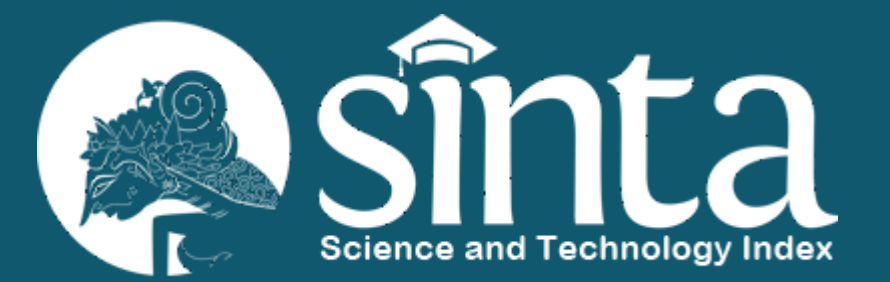

# **Panduan Product / prototype**

**https://sinta.kemdikbud.go.id**

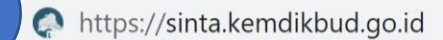

#### Author Subjects Affiliations v Sources v FAQ WCU Registration Login

2

**Username** 

Password

**Username** 

**SINTA User Login** 

# **Sinta is Evolving**

SINTA

Sinta (Science and Technology Index), delivering acces to citations and expertise in Indonesia. Web-based research information system offering fast access, easy and comprehensive to measure the performance of researchers, institutions and journals in Indonesia. Sinta provide benchmarks and analysis, identification of research strength of each institution to develop collaborative partnerships, to analyze the trend of research and expert directories.

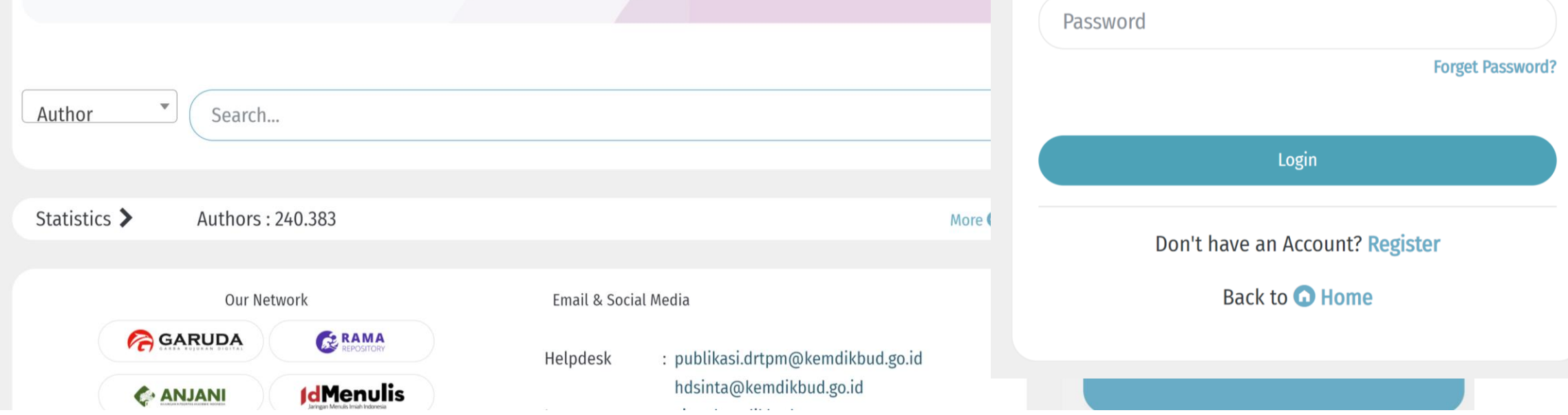

# sinta.kemdikbud.go.id C SINTA Author Subjects Affiliations v Sources v FAQ WCU **3 Login Success Sinta is Evolving** Sinta (Science and Technology Index), delivering acces to citations and expertise in Indonesia. Web-based **FAQ WCU**  $\blacktriangledown$ research information system offering fast access, easy and comprehensive to measure the performance of researchers, institutions and journals in Indonesia. Sinta provide benchmarks and analysis, identification of My Profile **4**research strength of each institution to develop collaborative partnerships, to analyze the trend of research and expert directories. Logout Author Search...

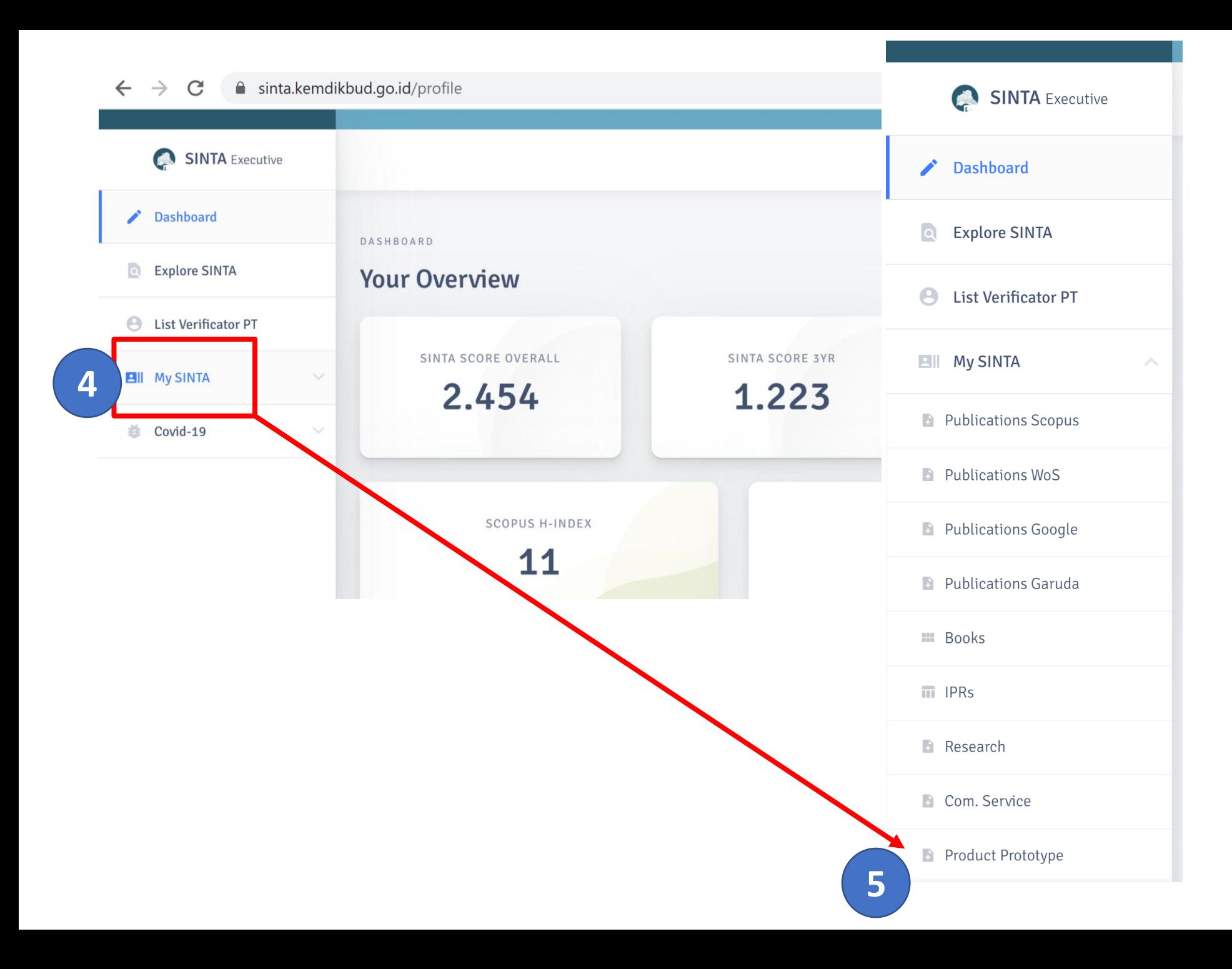

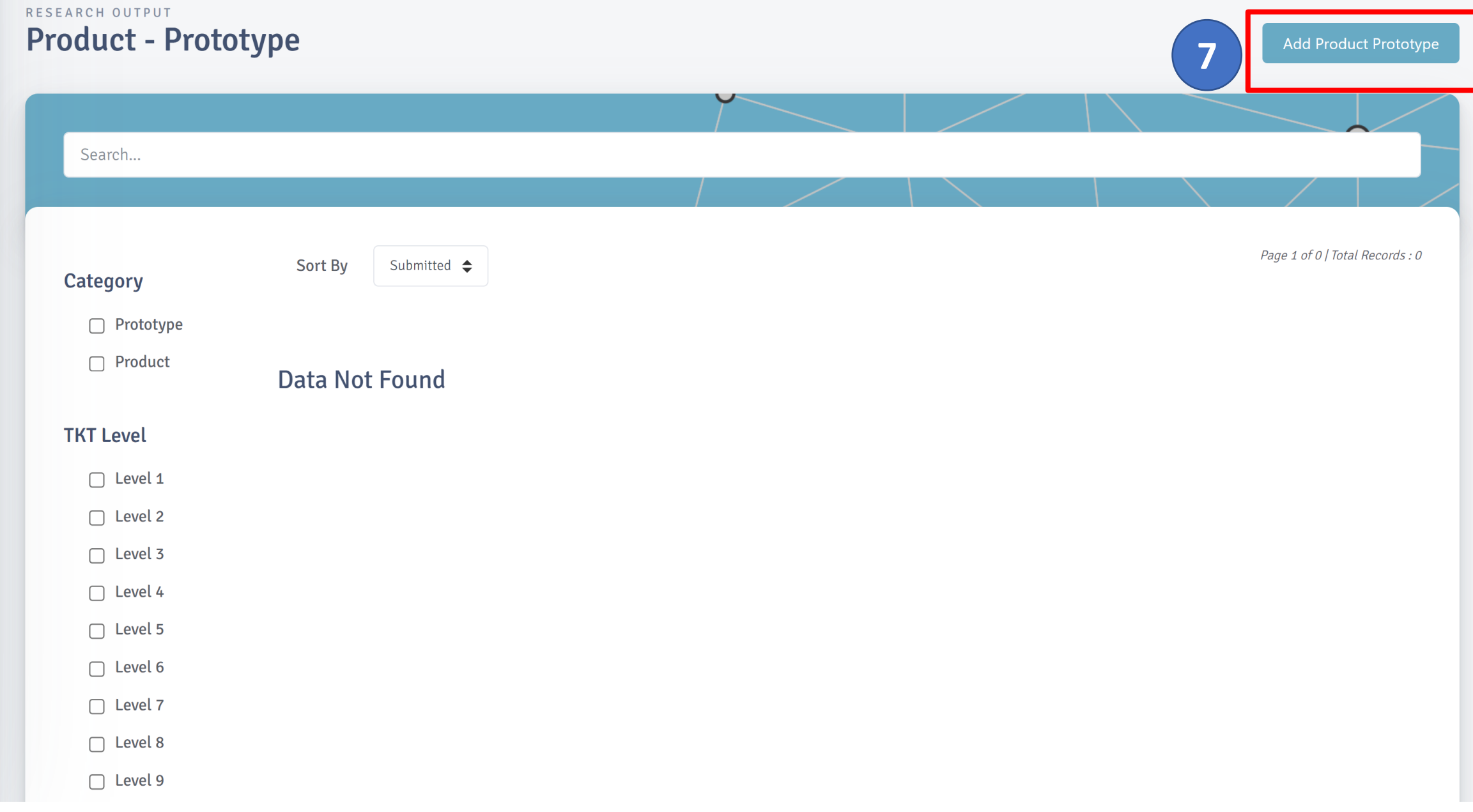

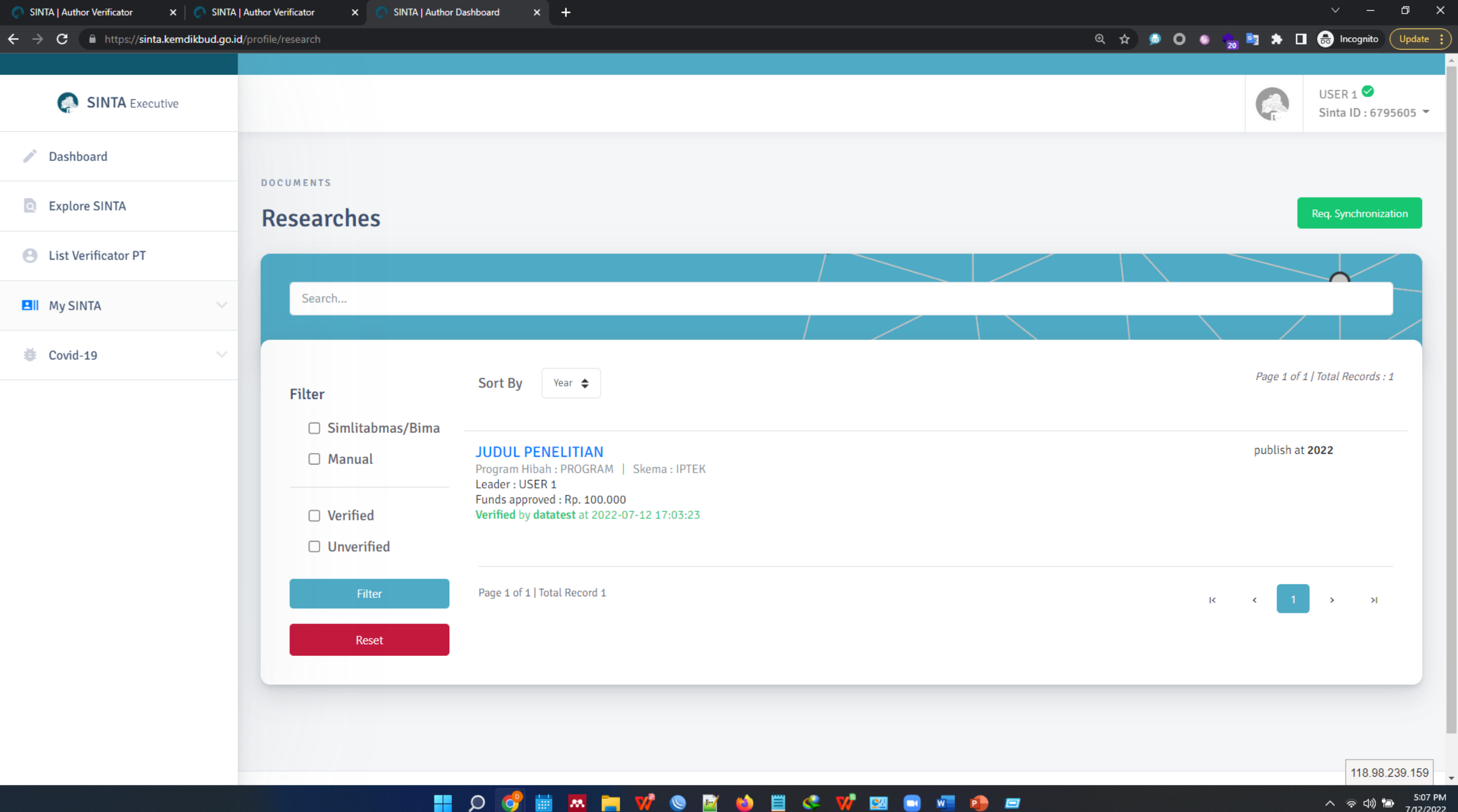

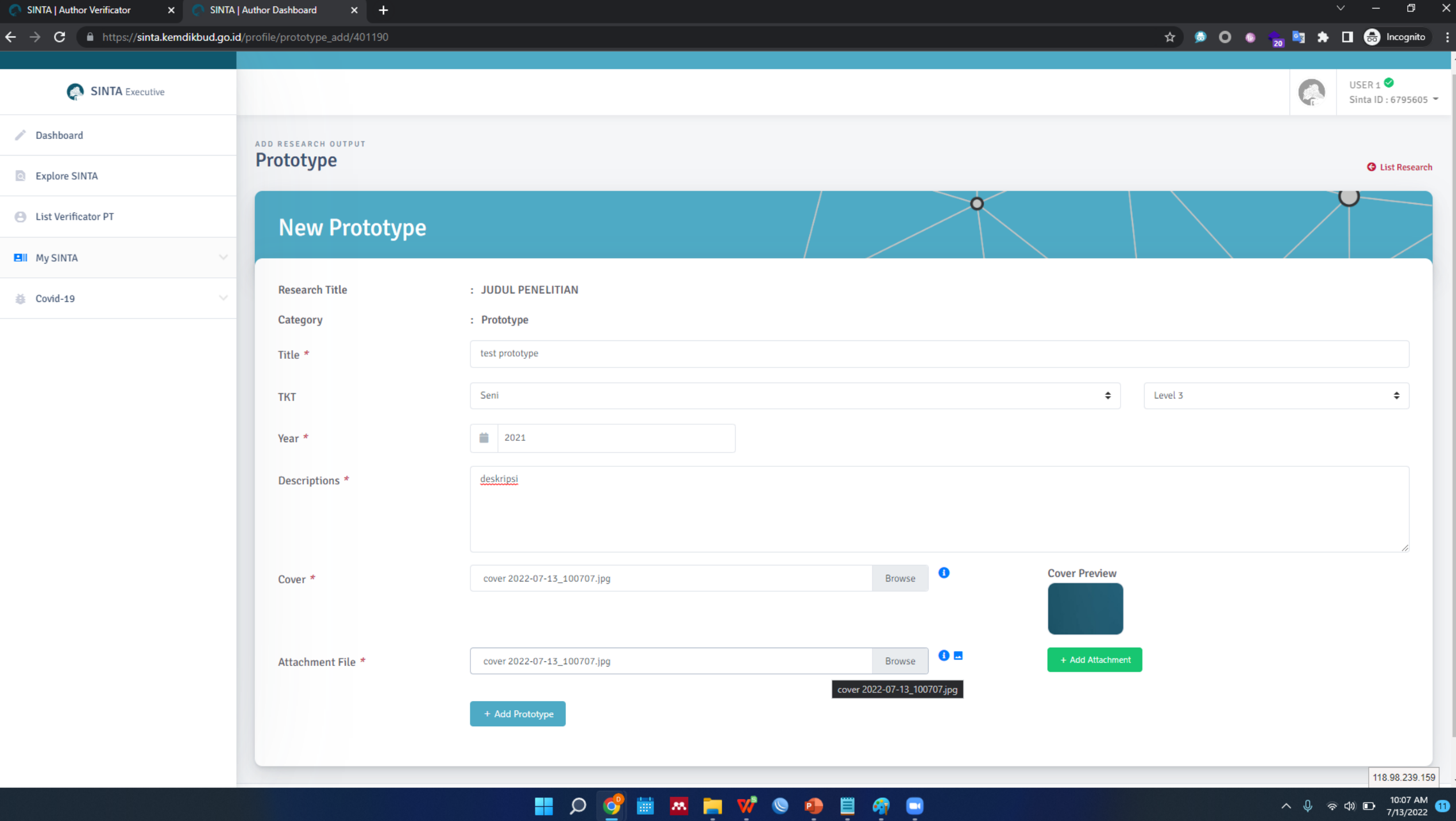

og,

▬

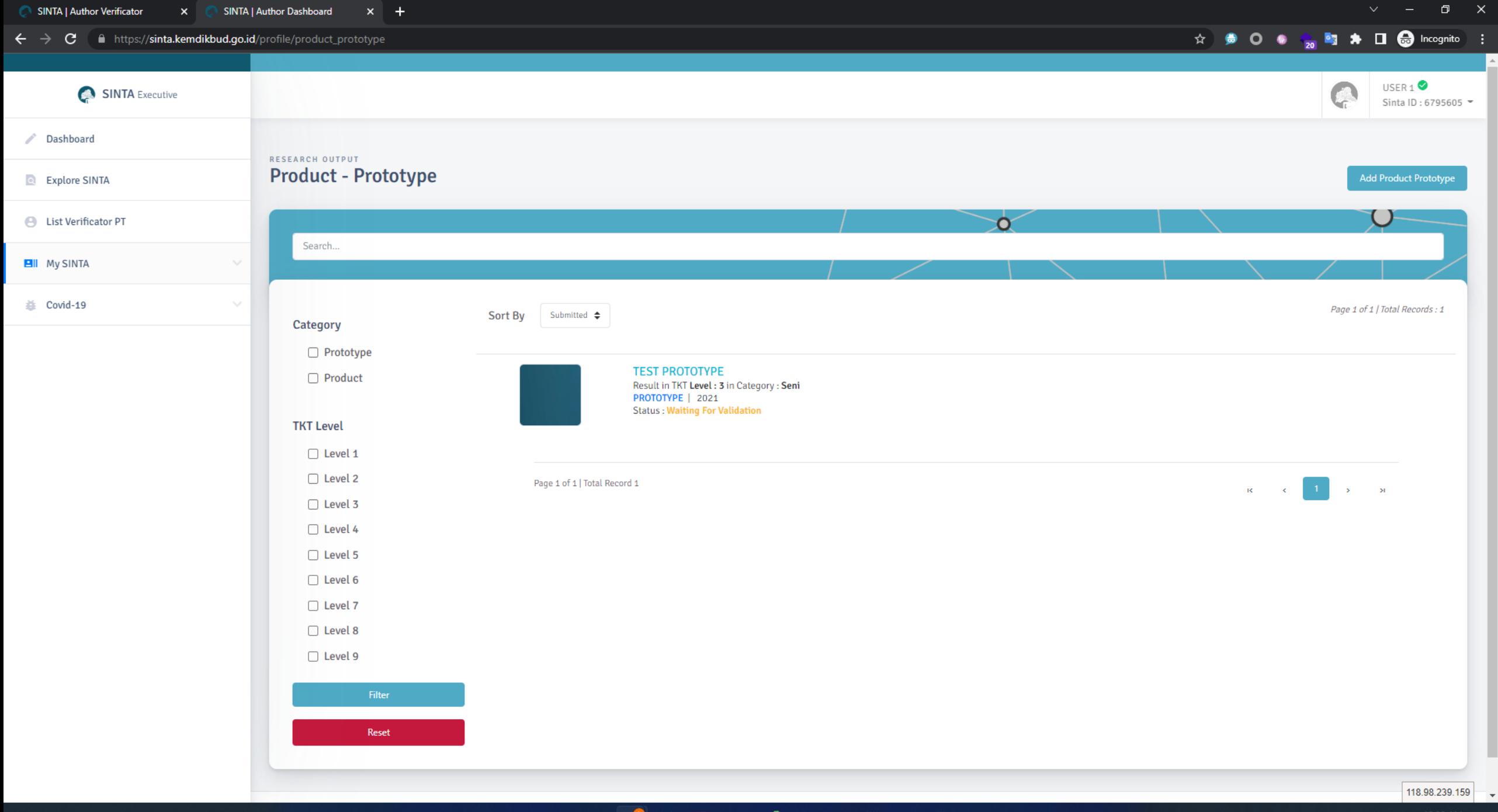

### Select Documents Researches to Be Submitted as Product-Prototype

## If you not found your Research, Please Claim Research or Add Research Manual

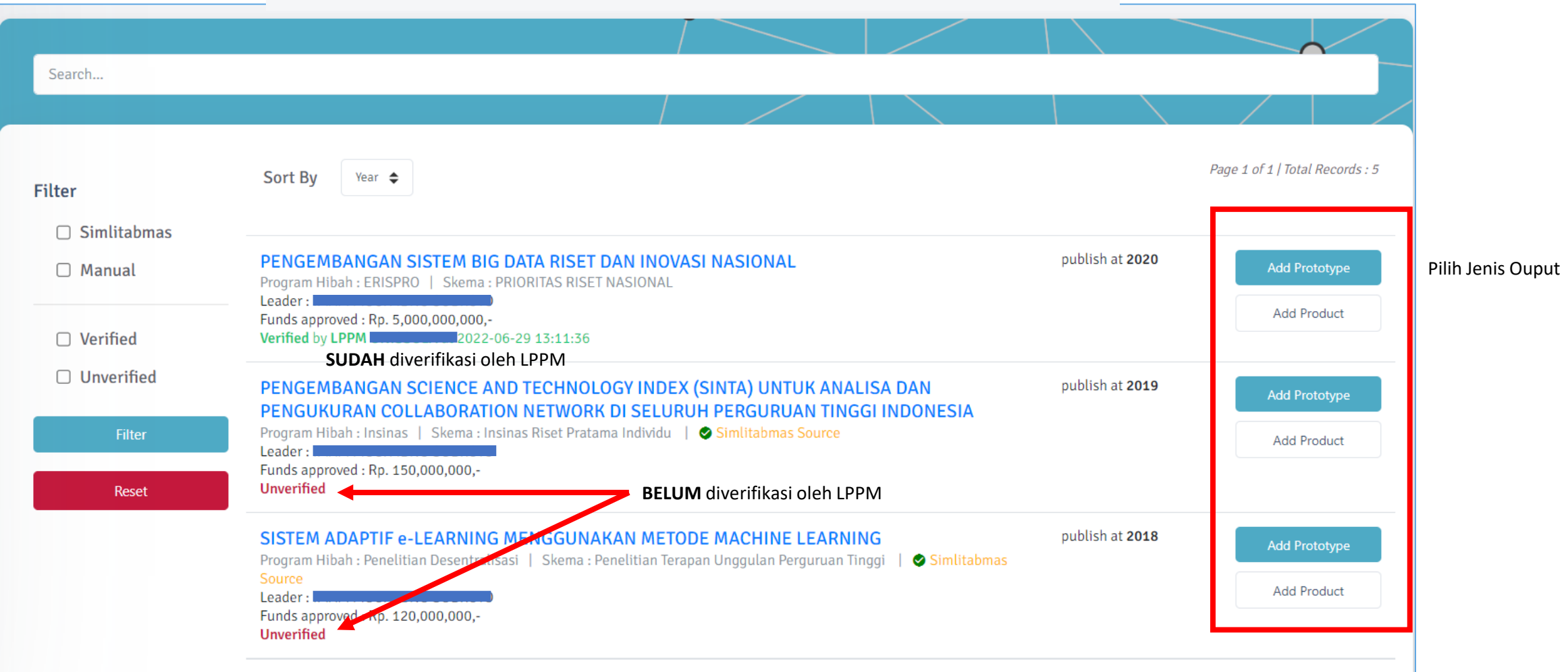

Informasi dari pangkalan data SIMLITABMAS / BIMA

**8**

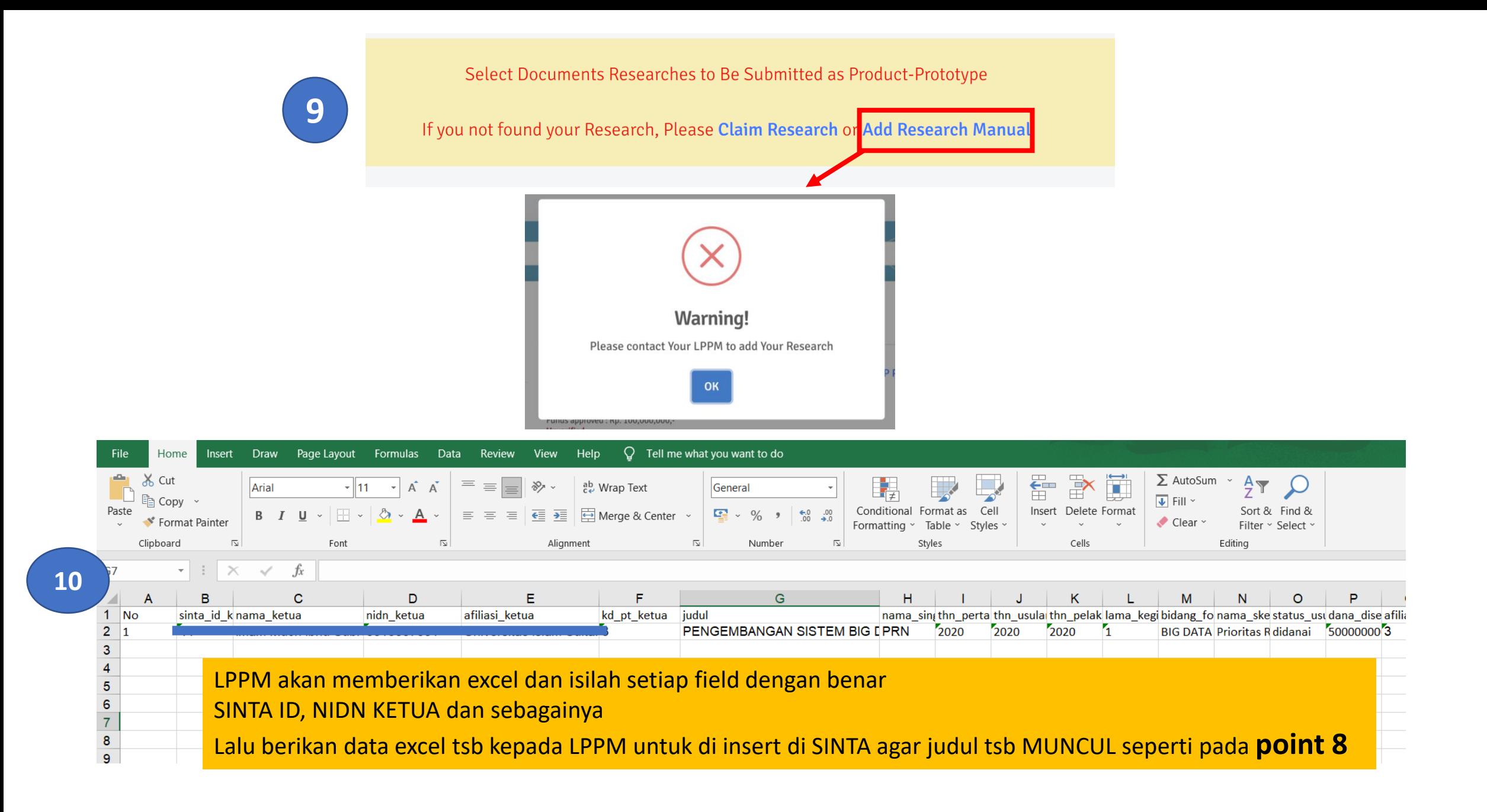